# CHAPITRE 13 **Probabilités et échantillonnage** Manuel p. 310-345 I. Introduction

## Objectifs du chapitre

Les élèves se sont familiarisés avec des notions élémentaires de probabilités au collège. La partie probabilités de ce chapitre s'attache à définir un cadre plus rigoureux pour l'exercice des probabilités à travers des questionnements sur la notion de modélisation d'une expérience aléatoire par une loi. Une distinction est clairement faite entre ce que représente un modèle posé sur la réalité et celle-ci, qu'il prétend traduire. Des arbres ou des tableaux à double entrée permettent de traiter des cas d'équiprobabilités. Les opérations sur les événements (réunion, intersection d'événements, contraire d'un événement) sont introduites. De ces définitions découlent des propriétés reliant les probabilités ; elles sont de plus le prétexte à travailler la logique, le raisonnement. Le travail sur la notion d'échantillonnage, avec une version vulgarisée de la loi des grands nombres, permet de justifier la démarche de modélisation à partir de fréquences observées ou d'estimation de paramètres inconnus. Ce chapitre est propice à la réalisation de nombreuses simulations, utilisant notamment Python.

## Capacités

- → Modéliser une expérience aléatoire.
- → Calculer des probabilités en utilisant la loi de probabilité associée à l'expérience aléatoire, un tableau à double entrée ou un arbre de dénombrement.
- → Utiliser les notions de réunion, d'intersection et de contraire d'événements.
- → Comprendre le principe de la fluctuation d'échantillonnage et de l'influence de la taille des échantillons considérés.

→ Savoir simuler une expérience aléatoire à deux issues (ou plus précisément, simuler un événement et son contraire), puis un échantillon associé à une telle expérience aléatoire. En particulier, comprendre et savoir écrire un programme ou un algorithme renvoyant ou affichant l'effectif ou la fréquence d'une issue dans un échantillon.

# II. Corrigés des activités et exercices

Pour prendre un bon départ p. 311

#### 1. Calculer des fréquences

**1.** et **2.**

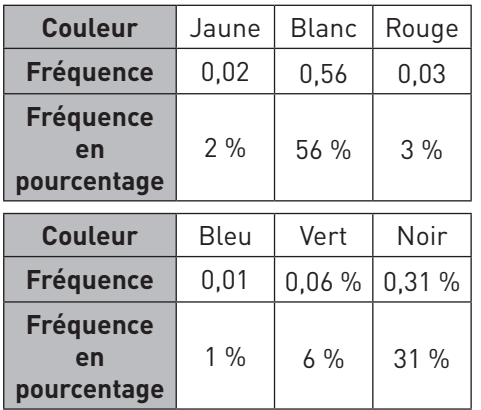

#### 2. Calculer des pourcentages

1. 
$$
\frac{53}{87} \approx 60.9\%
$$
 2.  $\frac{22}{32}$ 

#### 3. Calculer des effectifs

- **1.**778 200  $\times \frac{84,5}{1}$ 100  $\times \frac{94.6}{100}$  = 657 579 candidats.
- **2.** 778 200  $\times \frac{9}{11}$ 10  $\times$   $\frac{7}{12}$  = 700 380 candidats.

#### 4. Dénombrer

- **1.** Il y a  $10 \times 10 \times 10 = 10^3 = 1000$  codes possibles.
- **2.** Il y a  $26 \times 10^4 = 260\,000$  codes possibles.

#### 5. Calculer des probabilités

**1.** La probabilité est de <sup>2</sup> 5 . **2.** La probabilité est de <sup>1</sup> 7 .